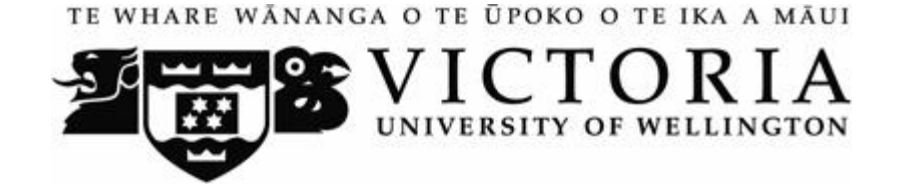

### VICTORIA UNIVERSITY OF WELLINGTON SCHOOL OF MARKETING AND I N T E R N AT I O N A L B U S I N E S S

# MARK 261

# MARKETING MANAGEMENT

INFORMATION FOR DISTANCE STUDENTS 2006

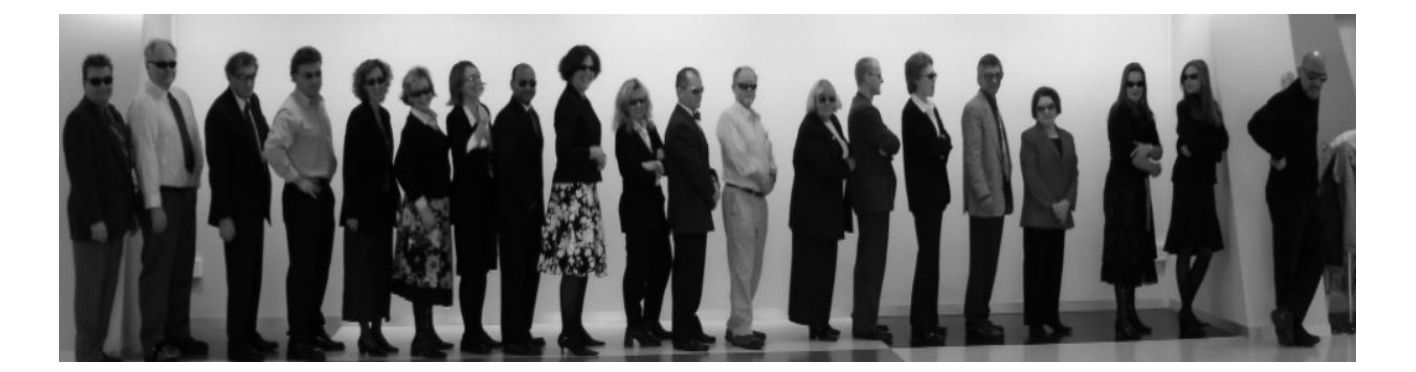

### **Information for Distance Students 2006**

These guidelines have been prepared for distance students enrolled in MARK 261. **It is important that you read them thoroughly as there is crucial information.**

### COURSE DESCRIPTOR

Marketing Management is a strategic function within the firm requiring skills in market analysis, identifying fundamental shifts in customer needs and buying patterns, and crafting key elements of the marketing mix into a coherent marketing strategy. This course develops both theoretical and applied aspects of formulating and implementing marketing strategies for products and services in different marketing environments. Central to the development of marketing strategies is an understanding of market definition and an analysis of demand.

> Students of this course will also become familiar with essential financial terms in analysing marketing opportunities. It is almost always necessary to determine the economic consequences of alternative courses of action, or of alternative sets of assumptions, in the analysis of a marketing opportunity and the development of marketing strategies.

## COURSE OBJECTIVES

After completion of this course, students should be able to:

- 1. Explain and apply marketing concepts underlying strategic marketing and tactical marketing.
- 2. Identify underlying factors that must be considered in developing a marketing strategy.
- 3. Apply techniques for undertaking strategic market analysis and formulating marketing strategies and marketing mix programs.
- 4. Apply financial problem-solving techniques to marketing opportunity analysis.

#### **Step-by-Step How to Get Started**

First you will need to have QuickTime, which you can obtain by going to the Apple site (http://www.apple.com/quicktime/download/).

Then you will need Shockwave. You can download it for free at http://www.macromedia.com/software/shockwaveplayer

If you don't have PowerPoint you can download PowerPoint viewer for free at http://www.microsoft.com/downloads/details.aspx?FamilyID=7C404E8E-5513-46C4-AA4F-058A84A37DF1&displaylang=EN

#### **Please note you must have these on your computer before you begin the course.**

#### Next follow steps 1-6

- 1. VUW's distance learning platform is Blackboard, so you'll first need to log on to http://blackboard.vuw.ac.nz/.
- 2. Log on using your SCS username and password.

#### a. **SCS username**

The *username* is constructed from the first 6 characters of your last name and the first 4 characters of your first name. If the username already exists a number is added.

e.g. Darren Hay - haydarr, or haydarr1 etc. **Your** *username* **is printed on your confirmation of study form**

#### b. **SCS password**

Your initial password is your student ID number.

**When** you log-on for the first time you must change your password for all **the services to work.** This is necessary for the security of your account. More information on changing your password is available via the password link at the top of any SCS webpage.

Once you have logged into Blackboard, select your course from under *My Courses*.

**06.2.MARK261: Marketing Management**

c. If you are experiencing problems with logging onto Blackboard, Contact SCS normally by phone first (as this will tend to be the quicker option):

**Via Phone** - available 8.00am - 5.30pm weekdays.

 $(04)$  463 5050 - off campus  $5050$  - on campus You can access all this information online at http://www.vuw.ac.nz/scs

**Via Email-** emails will be answered between 10.00am-4.00pm weekdays its-service@vuw.ac.nz

3.

Throughout the course, you will see various links that access video clips, interactivities, and various other files from the CDs. In order to access these please:

- 1. Minimise the Blackboard window
- 2. Double-click on the My Computer Icon
- 3. Double-click on your CD ROM drive
- 4. Find whichever file you wish to view and double-click to open it (i.e. in the example below, you would double click on the file titled 1\_1\_1\_intro.mov to view this particular video clip)

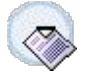

**Video 1\_1\_1\_intro (56s)**

- 4. Next click on 'Introduction' in the main menu on the left hand side
- 5. Make sure you have loaded QuickTime, Shockwave and PowerPoint onto your machine.
- 6. Once you've completed these ensure you have the Introduction/Module 1.1 & 1.2 &1.3 CD into your CD ROM drive, or your DVD, and begin the course.

**\_\_\_\_\_\_\_\_\_\_\_\_\_\_\_\_\_\_\_\_\_\_\_\_\_\_\_\_\_\_\_\_\_\_\_\_\_\_\_\_\_\_\_\_\_\_\_\_\_\_\_\_\_\_\_\_\_\_\_\_\_\_\_\_\_\_\_\_\_\_\_\_\_\_\_\_**

#### **Course Text**

Before your course starts, you should purchase the required text –

1. **J P Guiltinan, GW Paul and TJ Madden, Marketing Management** Strategies and Programs, 6th edition, McGraw-Hill, 1997 or 2003.

Texts can be purchased from the University Bookshop, Vic Books which is located in the Student Union at Kelburn Campus or the ground floor of Pipitea Campus.

For more information, you should contact Elinor Thomas at Vic Books either on (04) 463 5515 or enquiries@vicbooks.co.nz

The following additional readings are also available in the Commerce Library if you would like further reading:

- 1. Dave Sutton and Tom Klien, En*terprise Marketing Management: The New Science of Marketing*, 3 Day Loan
- 2. Roger Cartwright, *Mastering Marketing Management*, 3 Day Loan

#### **Using Blackboard**

Once you are into your course, you can navigate around using the left hand panel (main menu).Below is an outline of the main menu items in the MARK 261 site.

**\_\_\_\_\_\_\_\_\_\_\_\_\_\_\_\_\_\_\_\_\_\_\_\_\_\_\_\_\_\_\_\_\_\_\_\_\_\_\_\_\_\_\_\_\_\_\_\_\_\_\_\_\_\_\_\_\_\_\_\_\_\_\_\_\_\_\_\_\_\_\_\_\_\_\_\_**

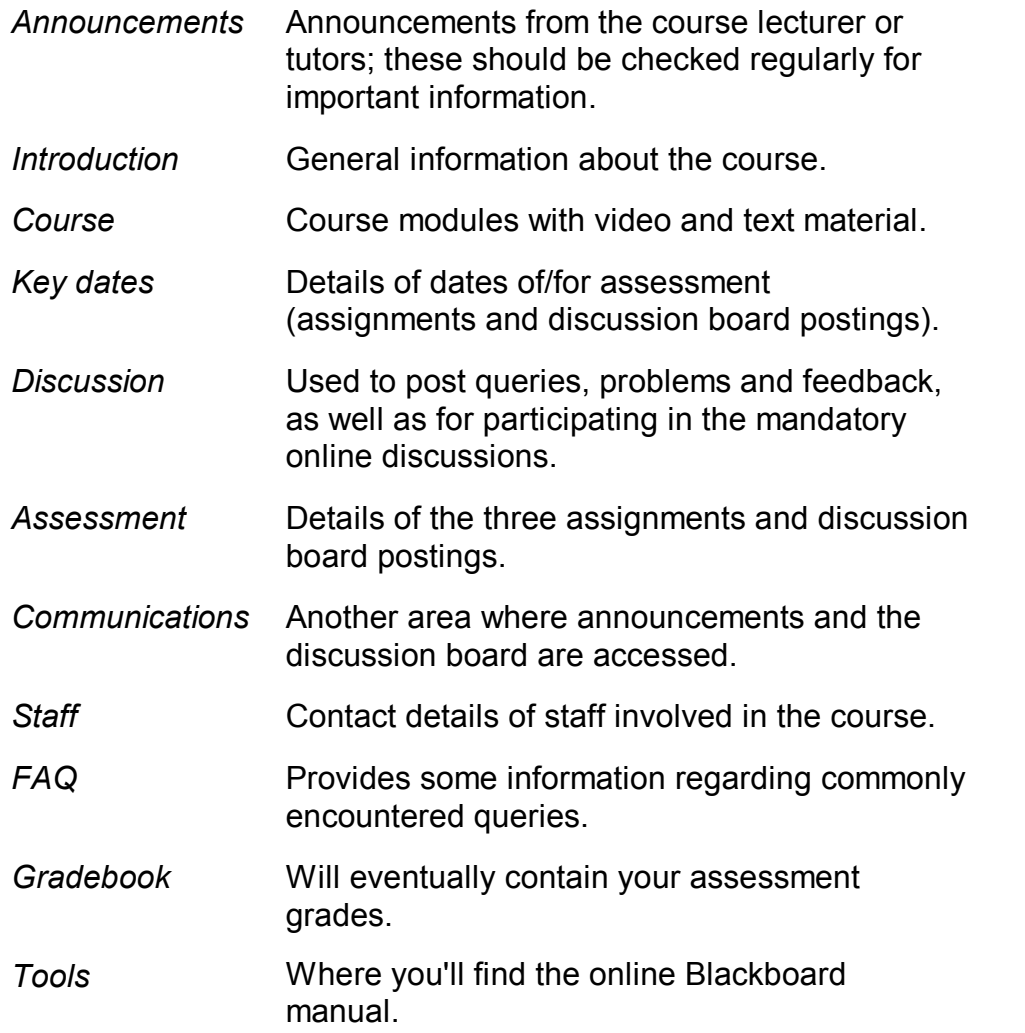

*Dropbox* Where you submit your assignments.

*Feedback* This will contain a course survey near the end of the course.

#### **Additional Blackboard Help**

For more information on using Blackboard, have a look at the Blackboard Learning System *Student Manual*, available at

**\_\_\_\_\_\_\_\_\_\_\_\_\_\_\_\_\_\_\_\_\_\_\_\_\_\_\_\_\_\_\_\_\_\_\_\_\_\_\_\_\_\_\_\_\_\_\_\_\_\_\_\_\_\_\_\_\_\_\_\_\_\_\_\_\_\_\_\_\_\_\_\_\_\_\_\_**

http://company.blackboard.com/docs/cp/learning\_system/release6/student/

#### **Library Services**

Look at the library website to see what the library offers for distance students http://www.vuw.ac.nz/library/services/distance/.

There is online instruction available at http://www.vuw.ac.nz/library/instruction

#### **Lending Services**

- You may borrow books from the VUW Library collection
- You may request photocopies of journal articles and book chapters (charged at 10 cents per page)
- You may request books from other libraries through VUW Library's Interloan service (some charges apply)

*To make a request for books or journal articles, complete the electronic form at:* http://www.vuw.ac.nz/library/services/distance/request.shtml

*or*

*Contact the Distance Lending Services:* Email: lending-distance@vuw.ac.nz Telephone: 0800 700002 Fax: (04) 4636663 Post: Lending Services (Distance) Victoria University of Wellington Library PO Box 3438 Wellington

#### **Access to Online Databases**

You can search for journal articles using the online databases at http://distance.scs.vuw.ac.nz/sites/. Select the database you require and when

prompted, enter your SCS username and password (sometimes you may have to enter this more than once).

For help accessing the online databases, contact the Central Library Reference and Research Office between 9am and 5pm, Monday to Friday on +64 4 463 6176, or ask a librarian at http://www.vuw.ac.nz/library/services/ask

#### **Accessing Electronic Journals**

- 1. To access electronic journals which the University subscribes to, follow these steps: Search for the journal on the Online Library Catalogue (http://victoria.conzulsys.ac.nz/)
- 2. If the university has an electronic subscription to the journal, the link to the database through which it can be accessed will be displayed under the *electronic access* field. Make a note of the database.
- 3. Go to the online databases page for off-campus students (http://distance.scs.vuw.ac.nz/sites/) and select the database that you need.
- 4. You will them be prompted for your SCS username and password. Sometimes you may have to enter these more than once.
- 5. You should then be logged into the database as a Victoria University user. You may then search for the journal article that you require.

**\_\_\_\_\_\_\_\_\_\_\_\_\_\_\_\_\_\_\_\_\_\_\_\_\_\_\_\_\_\_\_\_\_\_\_\_\_\_\_\_\_\_\_\_\_\_\_\_\_\_\_\_\_\_\_\_\_\_\_\_\_\_\_\_\_\_\_\_\_\_\_\_\_\_\_**

**\_**

#### **Communication**

For any course content related questions or course administration queries or problems, including Blackboard issues, please first go into the appropriate *Discussion* as solutions or hints to these queries are often provided by your classmates and tutors will be overseeing and facilitating these discussions. For unresolved queries relating to the above issues, contact Sarena Saunders, the MARK 261 Course Coordinator, e-mail: Sarena.Saunders@vuw.ac.nz.

**\_\_\_\_\_\_\_\_\_\_\_\_\_\_\_\_\_\_\_\_\_\_\_\_\_\_\_\_\_\_\_\_\_\_\_\_\_\_\_\_\_\_\_\_\_\_\_\_\_\_\_\_\_\_\_\_\_\_\_\_\_\_\_\_\_\_\_\_\_\_\_\_\_\_\_**

**\_**

#### **Submitting Case Reports via Electronic Submission**

Please follow the guidelines below when submitting your two case reports:

Requirements for electronic documents:

• Files to be saved in Microsoft Word (.doc) Page size to be set at A4

- Margins to be at least 2cm (preferably 5cm for the left margin)
- 1.5 line spacing
- 12 point font size
- Include page numbers
- Include a title page which shows the course number and name, your name, the course lecturer, the title of the assignment, and the date the assignment is due
- Provide a word count at the end of the assignment

Please go to the *Assessment* section in the main menu for more information.

Assignments should be submitted using the Digital Drop Box function in Blackboard.

**\_\_\_\_\_\_\_\_\_\_\_\_\_\_\_\_\_\_\_\_\_\_\_\_\_\_\_\_\_\_\_\_\_\_\_\_\_\_\_\_\_\_\_\_\_\_\_\_\_\_\_\_\_\_\_\_\_\_\_\_\_\_\_\_\_\_\_\_\_\_\_\_\_\_\_**

**\_**

#### **Student Support**

Distance students can access support for their study through the Student Learning Support Service. You can use the online resources on their website (http://www.vuw.ac.nz/st\_services/slss/), or make confidential contact with an SLSS staff member by phoning  $+64$  4 463 5999 or by email to student-learning@vuw.ac.nz.

**\_\_\_\_\_\_\_\_\_\_\_\_\_\_\_\_\_\_\_\_\_\_\_\_\_\_\_\_\_\_\_\_\_\_\_\_\_\_\_\_\_\_\_\_\_\_\_\_\_\_\_\_\_\_\_\_\_\_\_\_\_\_\_\_\_\_\_\_\_\_\_\_\_\_\_**

**\_**

#### **General University Policies and Statutes**

Students should familiarise themselves with the University's policies and statutes, particularly those regarding assessment, course of study requirements, and formal academic grievance procedures.

#### **Student Conduct and Staff Conduct**

The Statute on Student Conduct together with the Policy on Staff Conduct ensure that members of the University community are able to work, learn, study and participate in the academic and social aspects of the University's life in an atmosphere of safety and respect. The Statute on Student Conduct contains information on what conduct is prohibited and what steps can be taken if there is a complaint. For queries about complaint procedures under the Statute on Student Conduct, contact the Facilitator and Disputes Advisor. This Statute is available in the Faculty Student Administration Office or on the website at: www.vuw.ac.nz/policy/StudentConduct. The policy on Staff Conduct can be found on the VUW website at: www.vuw.ac.nz/policy/StaffConduct.

#### **Academic Grievances**

If you have any academic problems with your course you should talk to the tutor or lecturer concerned or, if you are not satisfied with the result of that meeting, see the Head of School or the Associate Dean (Students) of your Faculty. Class representatives are available to assist you with this process. If, after trying the above channels, you are still unsatisfied, formal grievance procedures can be invoked. These are set out in the Academic Grievances Policy which is published on the VUW website: www.vuw.ac.nz/policy/AcademicGrievances.

#### **Plagiarism**

Academic integrity is about honesty – put simply it means **no cheating**. All members of the University community are responsible for upholding academic integrity, which means staff and students are expected to behave honestly, fairly and with respect for others at all times. Plagiarism is a form of cheating which undermines academic integrity.

Plagiarism is **prohibited** at Victoria. The University defines plagiarism as follows:

*Plagiarism is presenting someone else's work as if it were your own, whether you mean to or not.*

'Someone else's work' means anything that is not your own idea, even if it is presented in your own style. It includes material from books, journals or any other printed source, the work of other students or staff, information from the Internet, software programmes and other electronic material, designs and ideas. It also includes the organization or structuring of any such material.

#### *Plagiarism is not worth the risk.*

Any enrolled student found guilty of plagiarism will be subject to disciplinary procedures under the Statute on Student Conduct *(*www.vuw.ac.nz/policy/studentconduct) and may be penalized severely. Consequences of being found guilty of plagiarism can include:

- an oral or written warning
- suspension from class or university
- · cancellation of your mark for an assessment or a fail grade for the course.

Find out more about plagiarism and how to avoid it, on the University's website at: www.vuw.ac.nz/home/studying/plagiarism.html.

#### **Students with Disabilities**

The University has a policy of reasonable accommodation of the needs of students with disabilities. The policy aims to give students with disabilities an equal opportunity with all other students to demonstrate their abilities. If you have a disability, impairment or chronic medical condition (temporary, permanent or recurring) that may impact on your ability to participate, learn and/or achieve in lectures and tutorials or in meeting the course requirements, then please contact the Course Coordinator as early in the course as possible.

Alternatively you may wish to approach a Student Adviser from Disability Support Services to confidentially discuss your individual needs and the options and support that are available. Disability Support Services are located on Level 1, Robert Stout Building, or phoning 463-6070, email:  $disability@vuw.ac.nz$ . The name of your

School's Disability Liaison Person can be obtained from the Administrative Assistant or the School Prospectus.

#### **Student Support**

Staff at Victoria want students' learning experiences at the University to be positive. If your academic progress is causing you concern, please contact the relevant Course Co-ordinator, or Associate Dean who will either help you directly or put you in contact with someone who can.

The Student Services Group is also available to provide a variety of support and services. Find out more at www.vuw.ac.nz/st\_services/ or email studentservices@vuw.ac.nz. VUWSA employs two Education Coordinators who deal with academic problems and provide support, advice and advocacy services, as well as organising class representatives and faculty delegates. The Education Office is located on the ground floor, Student Union Building, phone 463 6983 or 463 6984, email education@vuwsa.org.nz.

#### **Part A: School of Marketing and International Business Guidelines for Written Material**

#### **Page Layout**

**All** written material submitted in SMIB courses must be typed using 12 pt. Font. Either Times Roman or Arial font may be used. Whichever is used, it must be used consistently throughout the document, including tables and figures. Two point five centimetre (one inch) margins should be used at the top, bottom, and both sides of the document. Use double spacing, or 1.5 spacing, between lines. Add an additional line space between paragraphs, OR indent the first line of each paragraph.

#### **Referencing Style**

**All** SMIB written documents must use the APA referencing style. The reference style is provided in at the end of this document.

- · References should be placed *at the end* of the document in a separate section (*not as footnotes or endnotes*).
- · *Every* source that is cited in the text *must* have the complete reference in the reference section. Conversely, every source appearing in the reference section *must* appear -- at least once -- in the text. Author's names must be spelled the same in the text and reference section. The dates given must be the same in the text and reference section.

#### *Appendices*

You may use appendices to place supplementary material, which does not directly relate to the text of your essay/report. If something is important then it should be included in your discussion proper. Reference must be made to the appropriate

appendices in your text (i.e., refer Appendix A). A single appendix should be titled APPENDIX. Multiple appendices are titled APPENDIX A, APPENDIX B, etc. Appendices appear in the order that they are mentioned in the text of the essay/report, for example, the first appendix to be referred to will be Appendix A.

#### **Tables and Figures**

Tables and Figures should be inserted in the text of the document.

- · A table is something that contains an array of numbers or text (such as a SWOT table). Use the MSWord table option to create a table, or create the table in Excel and insert it in the document. Other possibilities are to cut and paste tables from the output of other programs. For example, SPSS output is in the form of tables that may be cut and pasted into a document. Check for spelling in material you insert from other sources!
- A figure is something that contains graphical content. Typical content for a figure consists of graphs created in Excel, organisational diagrams created in Power Point, or graphs created by programs such as SPSS. Charts and graphs created by these programs may be cut and pasted into a document. Word cannot check spelling in graphical material.
- · Each table or figure should be inserted below *two, centred lines of text*. The first line of text should identify the table or figure (Table 1 or Figure 3, for example). Below this line there should be a line describing what is in the table or figure (e.g., "GDP of New Zealand, 1988 – 2002," or "Market Shares of Firms (2003)." The identification and explanation lines should separately be entered as text preceding the table or figure*.* The table or graph is inserted and centred below. (Including the two lines in a figure reduces the relative size of the figure and, furthermore, sizing the figure to fit the page will change the font size of the identification and title lines).
- · If a table or figure is included in a document, then there **must** be text that refers to it! The text should refer to it by name ("As Table 1 shows…"). The text should also explain what the table or figure shows. Do **not** leave it to the reader to try to figure out why you included the table or figure in your document!
- · Tables and figures should supplement and clarify the text, not completely duplicate it. Avoid repetitive figures (e.g., pie charts, histograms), which could be summarized more succinctly by one or two tables, or simply covered in the text.
- · Sufficient information should be contained in the table or figure so that the reader can understand it without having to consult the text. Footnotes immediately underneath the table or figure should be used to explain all abbreviations and symbols used. Do not forget to give the source of your material with your table/figure.

#### **Use of covers**

It is **not** necessary to put plastic (or other types of covers) on assignments turned in *during* the semester. A simple cover sheet with a staple in the upper, left corner of the document will suffice. Your instructor will tell you whether major assignments turned in *at the end* of the semester should have covers (and if so the nature of the cover).

#### **Organisation and Writing Style**

A good way to start a written document is to make an outline of its structure, for example, using Word outline. That gives you a check on logical flow. You should be able to tell from the outline whether the paragraphs are in the proper order and whether one leads to the next in a logical fashion.

- · Generally, the first sentence of the paragraph should cover the main point or purpose of the paragraph. If the paragraph has more than one purpose, try to break it into two or more paragraphs.
- · Next in order are material, arguments, or evidence that support the main point.
- · *Examples* that illustrate supporting material, arguments, or evidence are placed at the end of the paragraph.
- Regarding the structure of sentences, the noun and verb should occur as closely together as possible. *(The PLC is important. Not: The PLC, which has been around a long time, and has seen wide use, in many contexts, continents, industries, product categories, and so forth, is important).*
- · Place the material you want to emphasize at the stress position in the sentence. The stress position is at the end of a sentence. You want to emphasize **new material** typically. For example, assuming you have introduced the PLC, and the point you want to make is that it is important, you would have as a first sentence of a paragraph *(The PLC is important. Not: An important concept is the PLC*).
- · In the above illustration, when you start the paragraph with the sentence *"The PLC is important"* you have accomplished two things. First, you have made the point that the purpose of the paragraph is to argue that the PLC is important. Second, the notion that it is important *is no longer new information*. Subsequent sentences should provide new information that supports that point.
- · The next sentence, for example, might be: (*It is important because it explains why firms must develop new products; Or: It is important for three reasons. The first reason is .....: Or, It is important for many reasons. One important reason is .*...). Note that the stressed part of the previous sentence is no longer new and has been moved to the front of the current sentence. The new information in the current sentence is a reason for why the PLC is important. The reason is placed in the stress position.
- · The same pattern applies to the following sentence. (The PLC is important. *It is important because it explains why firms must develop new products. New products must be developed because competitors enter the firm's markets, offerings become more homogeneous, prices decrease, and margins are reduced.*
- · Avoid terms or usages that are or may be interpreted as denigrating to ethnic or other groups. Be particularly careful to use gender-neutral terms. For example, use

plural pronouns (e.g., clients...they) rather than gender-specific pronouns (e.g., client...he).

· Using the first person is discouraged in academic writing. For example it is better to say "In the author's opinion......" rather than "In my opinion......", or "the author believes...." rather than "I believe...". Alternatively, reword your sentence to avoid using these terms.

#### **Footnotes**

Footnotes should be used sparingly. Points that are important can usually be integrated into the text. Avoid footnotes or endnotes for referencing (see Referencing below).

#### **Two final points:**

- · Proofread your document before turning in for marking. It **always** is best to let a few days pass between your last writing and your proofreading of a document.
- · Use the spelling/grammar checker on your document before turning it in for making.

#### **Part B: SMIB Referencing Style Guidelines For Referencing For All Assignments**

#### **Purpose**

The effective use of a referencing system enables you to acknowledge the source of your ideas, to provide support for your arguments, to avoid plagiarism, and to allow your readers to consult original readings.

It is strongly recommended that you use the American Psychological Association (APA) style of referencing, a widely-used and well-documented style in the social sciences and management.

This brief introduction to referencing covers the basics of in-text referencing, reference lists and bibliographies.

#### **American Psychological Association (APA) Style**

The American Psychological Association (APA) style of referencing is widely used in the social sciences (including commerce). The manual for this style is held in the University Library (Publication manual of the American Psychological Association), or for the latest tips on citing electronic sources see the APA web page at http://www.apastyle.org/elecref.html.

#### **In-text referencing system**

When using the APA format, follow the author-date method of in-text citation. This means that the author's last name and the year of publication for the source should appear in the text, and a complete reference should appear in the reference list at the end of the paper.

This system replaces the use of endnotes or footnotes for references. You use brackets ( ) in the text to supply the surname of the author(s), the year of publication, and, if a direct quote is used, give the page number. For example:

Correct referencing allows the reader to follow up interesting references (Jones,

1992). Correct referencing gives what Jones has called 'an impression of competence' to a piece of academic writing (Jones, 1992, p. 35).

If a paper has only **one or two authors,** quote the name(s) in brackets as shown above, for example: (Smith & Jones, 1993).

When a paper has three to five authors, cite all authors' surnames the first time. Subsequent citations only include the surname of the first author followed by et al. (not italicised and with a period after "al") and the year. For example an article authored by Smith, Brown and Jones would be cited in the text as (Smith, Brown & Jones, 1990) in the first instance and (Smith et al., 1990) in subsequent citations.

If the paper has **six or more authors**, state the first surname only followed by the words "et al.". For example a paper authored by Smith, Brown, Haley, LeBlanc, Morris and Jones would be listed in the text as (Smith et al., 1990).

If you have cited **two or more publications by the same author** *written in the*  **same year**, these need to be differentiated in the text and in the reference list (or bibliography) by using lowercase letters following the date. For example, the first reference in the text to the author's 1993 work will be (Akoorie, 1993a). A second paper written by Akoorie in 1993 is cited later in the text as (Akoorie, 1993b).

If the reference has **no author** (or editor, company/organisation name) cite the first few words of the reference list entry (usually the title) and the year of publication in the text. Include a page number if a direct quote is used, for example: ("Dairy industry...", 1995, p. 13). Also see the section on 'citing electronic references', for references with no authors (see below).

If the reference is an **electronic reference**, *use the same method* as for other references, i.e. (Surname of author, year of publication). If there is no author (or editor, company/organisation name) is given cite the first few words of the reference list entry (usually the title of the document).

A similar study was done of students learning to format research papers ("Using APA", 2001).

If the reference has **no author and no date**, use the first few words from the title, and the abbreviation n.d. (for "no date"). For example, ("Using APA", n.d.).

If the reference is a **personal communication**, such as telephone conversations, interviews and various types of electronic communication such as email, discussion group and bulletin board postings, these should be referenced in the text but *not included in the reference list*. This is because the reader is often unable to access the source of the information due to lack of information, publication etc. Citing personal communications in the text should use the following format: (Name, title/company, personal communication, day/month/year). For example:

(Don Brash, Reserve Bank of New Zealand, personal communication,14 November,

1997).

(Tommy's Home Page, http:/www.waikato.ac.nz/personnel/tommy, html, 4 June 1997).

Note: the in-text reference includes (at least) the home page title, home page address and date of access. An **e-mail message** should include the sender, sender's e-mail address, date, subject of message, recipient's e-mail address:

Day, Martha (MDAY@sage.uvm.edu). (30 July 1995). Review of film *Bad Lieutenant*. E-mail to Xia Li (XLI@moose.uvm.edu).

At the end of your paper you then list details of each reference (except personal communications) in a reference list or bibliography.

#### **Quotations**

Quotations are used to support specific points you wish to make. They should readily fit with the idea you are discussing and should thus need no further explanation. Generally, two types of quotations are used the short quotation (a few words of clarification) and long quotations (a full sentence or two that makes a specific point by

itself). A **short quotation** (fewer than 40 words) should be incorporated in the text and enclosed by double quotation marks. It may include whole sentences or part of a sentence. For instance:

The use of adequate referencing is **"**absolutely essential**"** for professional report-writing (Hughes, 1990, p. 456).

A **long quotation** (40 words or more) should be displayed in a free standing block (like this one!), double indented from the margins, without quotation marks. Spacing in long quotes is reduced to one line (single spacing). This paragraph is an example of a long quotation (Author, year, p. xx).

Make sure you cite the reference for the quotation, including the page number. This may take several forms, for example:

According to Jones (1998), "Students often had difficulty using APA style" (p. 199).

#### **Preparing a reference list or bibliography**

Your reference list or bibliography should appear at the end of your paper. It provides the information necessary for a reader to locate and retrieve any source you cite in the body of the paper.

Where in-text or cited references only are given at the end of an essay or report, the list is titled '**References**' or '**Reference List**'. Each source you cite in the paper must appear in your reference list; likewise, each entry in the reference list must be cited in your text.

A bibliography is generally a reading list for instance, a list supplied with course material to show suggested readings. Sometimes students wish to include a bibliography in assignments, to acknowledge items that they have read, but that are not included as in-text references. A single list including both in-text references and other reading material is usually used for academic assignments, and is titled **'Bibliography**'.

In other words, the bibliography includes **ALL references** to other material that you have gathered during your research, whether they are cited in your assignment or not. The format for a Bibliography is the same as for the Reference list.

List details of each reference at the end of your paper, listed in ALPHABETICAL order. Each entry begins with the author's name and the publication date, allowing the reader to find it easily. The reference supplies full publication information about the item, for example:

#### **REFERENCES – An Example**

- Holmes, T. H. & Rahe, R. H. (1967). The social readjustment rating scale. *Journal of* **Psychometric Research, 11, 213-218.**
- Jantsch, E. (1980). *The selforganising universe: Scientific and human implications of the emerging paradigm of evolution.* New York: Pergamon.
- Kim, Y.Y. (1985). Communication, information, and adaptation. In B. D. Ruben (Ed.), *Information and behaviour, New Brunswick, NJ: Transaction Books, 32-34.*
- Lum, J. (1982). Marginality and multiculturalism. In L. Samovar, B. R. Porter (Eds.), *Intercultural communication: A reader* (3rd ed.). Belmont, CA: Wadsworth.

#### **Points to note when referencing**

- · The order and style used for authors' names (last name first, initials only).
- · The year of publication in brackets ( ).
- · That a full stop follows the date, followed by the title, then full stop again.
- · That the title of the book or journal (i.e. the publication) is either italicised or underlined. Only the first letter of the first word (and first word following a colon) is capitalised. [Proper Nouns are also capitalised, i.e. China, English].
- The place of publication, followed by a colon.
- That the name of the publisher comes last, followed by a full-stop;
- And that all but the first line of each reference is indented (this is called a hanging indent, in MS Word under Format, paragraph) Furthermore,
- Do not use 'et. al.,' in the reference list, all authors must be listed for each reference.
- · If there is **no author** (or editor, organisation/company) for your reference, move the title to the author position (before the date of publication). Example:

"Dairy industry haggles over future". (1995). *The Independent*, 11 August, 13.

*Merriam-Webster's collegiate dictionary* (10th ed.).(1993). Springfield, MA: Merriam Webster.

- · If there are **two or more publications by the same author(s)**, order them by publication date, oldest to newest.
- · If you have cited **two or more publications by the same author** *written in the same year*, these need to be differentiated in the text and in the reference list by

using lowercase letters following the date. For example, the first and second references cited in the text will appear in the reference list as:

- Akoorie, M. (1993a). Patterns of foreign direct investment by large New Zealand firms. *International Business Review, 2(2), 169-189.*
- Akoorie, M. (1993b). Pragmatism and performance: International business in the development of two small economies: Singapore and New Zealand. In O. Yau and W. Shepherd (Eds.), *Proceedings of the Academy of International Business Southeast Asia Regional Conference*, June. Brisbane, 511.

#### *If the reference is a chapter in an edited book, use the following format:*

- Higgins, M. (1990). Social network analysis: Its implications for business and business communication. In F. Sligo (Ed.), *Business communication New Zealand perspectives.* Palmerston North: Software Technology, 168-179. (Note that it is the book title that is either italicised or underlined, not the title of the article, and that the page numbers of the specific chapter are given at the end.)
	- · Where the reference is a **journal article** the publisher and place of publication are not included, for example:

Georgoff, D., & Murdick, R. (1986). Manager's guide to forecasting. *Harvard Business Review, 64(1), 110-120.* 

(Note that the journal title is either italicised or underlined, and that capital letters are used as in the original journal title; page numbers are given without 'pp.'; volume and issue number are given as *64*(1), instead of vol. 64, no. 1; a month or season is given with the year of publication if there is no volume or issue number.)

· If the reference is an **electronic reference**, use the following formats:

#### *Article in an Internet Periodical*

- Author, A. A., & Author, B. B. (Date of publication). Title of article. *Title of journal, volume number*(issue number if available). Retrieved month day, year, from http://Web address.
- Kenneth, I. A. (2000). A Buddhist response to the nature of human rights. *Journal of Buddhist Ethics, 8*(4).Retrieved February 20, 2001, from: http://www.cac.psu.edu/jbe/twocont.html

#### **Nonperiodical Internet Document (e.g., a Web page or report)**

- Author, A. A., & Author, B. B. (Date of publication). *Title of article*. Retrieved month date, year, from http://Web address.
- The Foundation for a Better World. (2000). Pollution and banana cream pie. In *Great chefs cook with chlorofluorocarbons and carbon monoxide* (Chap. 3). Retrieved July 13, 2001, from: http://www.bamm.com/cream/pollution/bananas.htm **NOTE:** When an Internet document is more than one Web page, provide a URL that

links to the home page or entry page for the document. Also, if there isn't a date available for the document use (n.d.) for no date.

#### **Part of Nonperiodical Internet Document**

Author, A. A., & Author, B. B. (Date of publication). Title of article. In *Title of book or larger document* (chapter or section number). Retrieved from http://Web address.

If **no author**/editor or company/organisation name is given move the title of the document to the author position (before the date of publication).

#### **OTHER SOURCES**

#### *A Television Broadcast or Television Series*

Producer, P. P. (Producer). (Date of broadcast or copyright). *Title of broadcast* [Television broadcast or Television series]. City of origin: Studio or distributor.

Important, I.M. (Producer). (1990, November 1). *The Nightly News Hour.* [Television broadcast]. New York: Central Broadcasting Service.

#### **Work discussed in a secondary source**

Coltheart, M., Curtis, B., Atkins, P., & Haller, M. (1993). Models of reading aloud: Dualroute and parallel-distributed-processing approaches. Psychological Review, *100.* 589-608.

**NOTE:** Give the secondary source in the references list; in the text, name the original work, and give a citation for the secondary source. For example, if Seidenberg and McClelland's work is cited in Coltheart et. al., and you did not read the original work, list the Coltheart et. al., reference in the References. In the text, use the following citation:

In Seidenberg and McClelland's study (as cited in Coltheart, Curtis, Atkins, & Haller, 1993), ...

#### **A government publication**

National Institute of Mental Health. (1990). *Clinical training in serious mental illness* (DHHS Publication No. ADM 90-1679). Washington, DC: U.S. Government Printing Office.

#### **A translated work and/or a republished work**

Laplace, P. S. (1951). *A philosophical essay on probabilities* (F. W. Truscott & F. L. Emory, Trans.). New York: Dover. (Original work published 1814).

**NOTE:** When you cite this work in text, it should appear with both dates: Laplace (1814/1951).

#### **A review of a book, film, television program, etc.**

Baumeister, R. F. (1993). Exposing the self-knowledge myth **[Review of the book** The

self-knower: A hero under control]. Contemporary Psychology, 38, 466-467.

#### **An entry in an encyclopaedia**

Bergmann, P. G. (1993). Relativity. In *The new encyclopaedia Britannica* (Vol. 26, pp. 501-508). Chicago: Encyclopaedia Britannica.

Personal communications should not be included in your reference list.

Further details on writing style and referencing can be found in the APA's Publication Manual, available in the University Library.